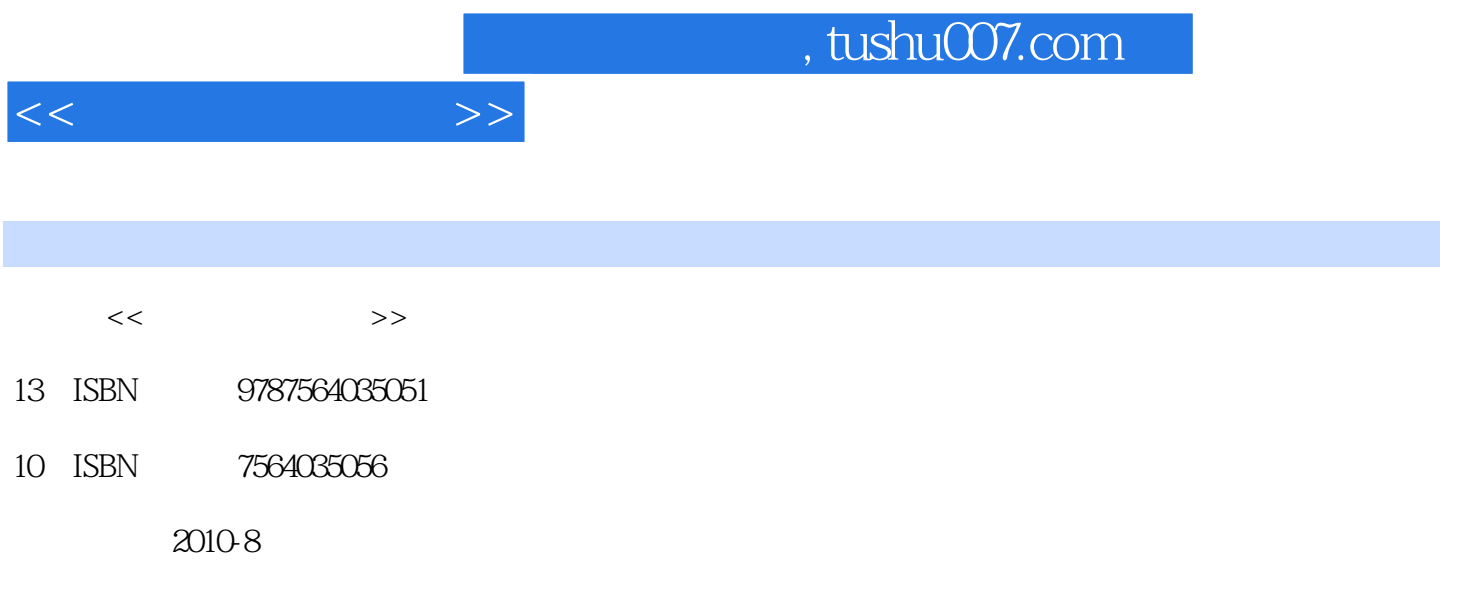

页数:314

PDF

更多资源请访问:http://www.tushu007.com

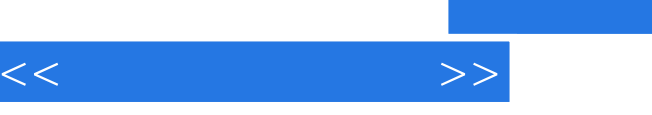

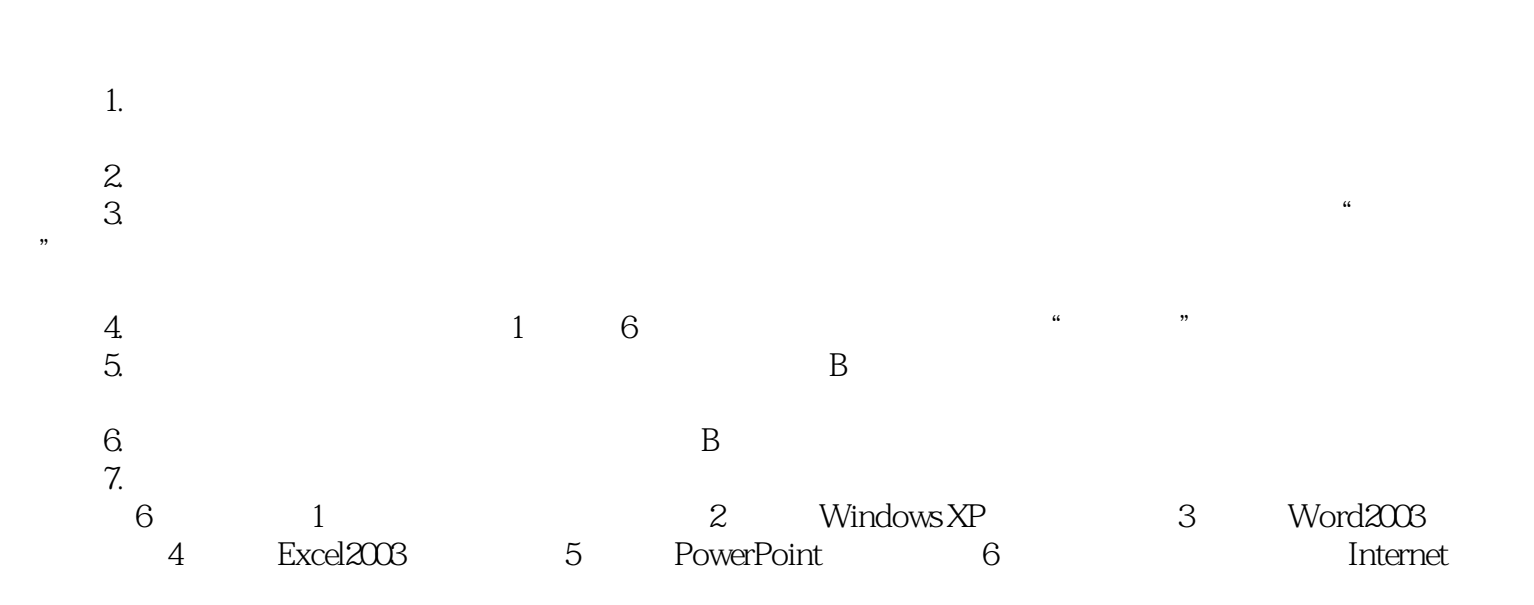

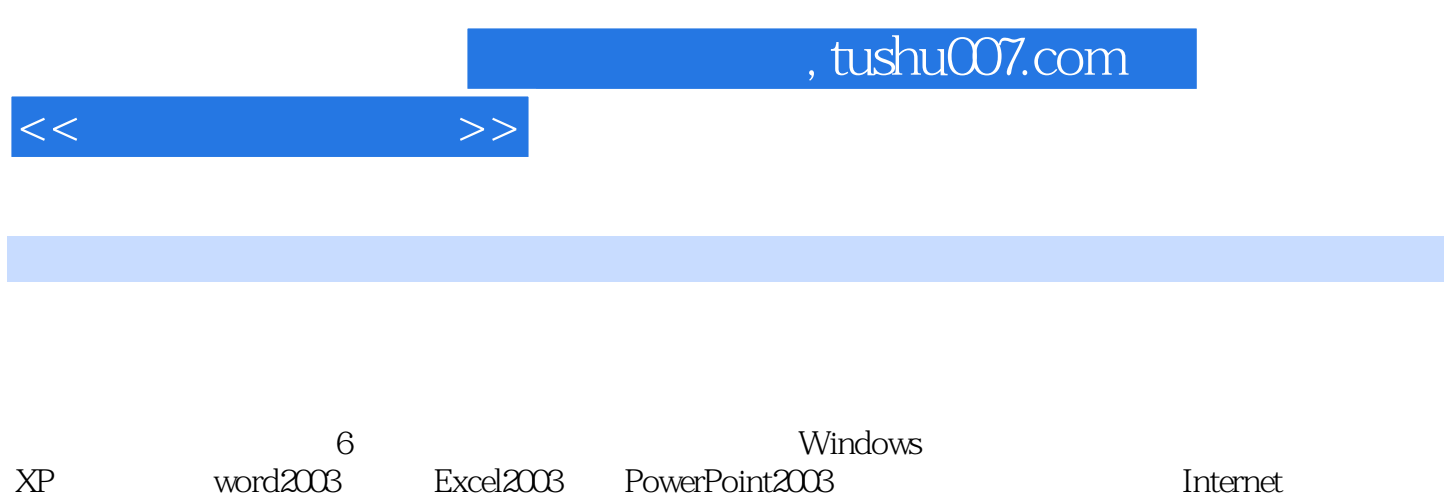

, tushu007.com

 $<<$  the set of  $>>$ 

 $1$  $1.1$  $1.2$  $1.3$  $1.4$ 2 Windows XP<br>21 Windows Windows 2.2 Windows XP 2.3 Windows  $24$ 3 Word2003 3.1 Word2003 3.2 Word2003 33 3.4 Word2003 4 Excd2003 4.1 Excel2003 42 5 PowerPoint2003 5.1 PowerPoint2003 5.2 6<sup>d</sup> the term of the term of the term of the term of the term of the term of the term of the term of the term of the term of the term of the term of the term of the term of the term of the term of the term of the term of t 6.1 6.2 Internet

 $\overline{B}$ 

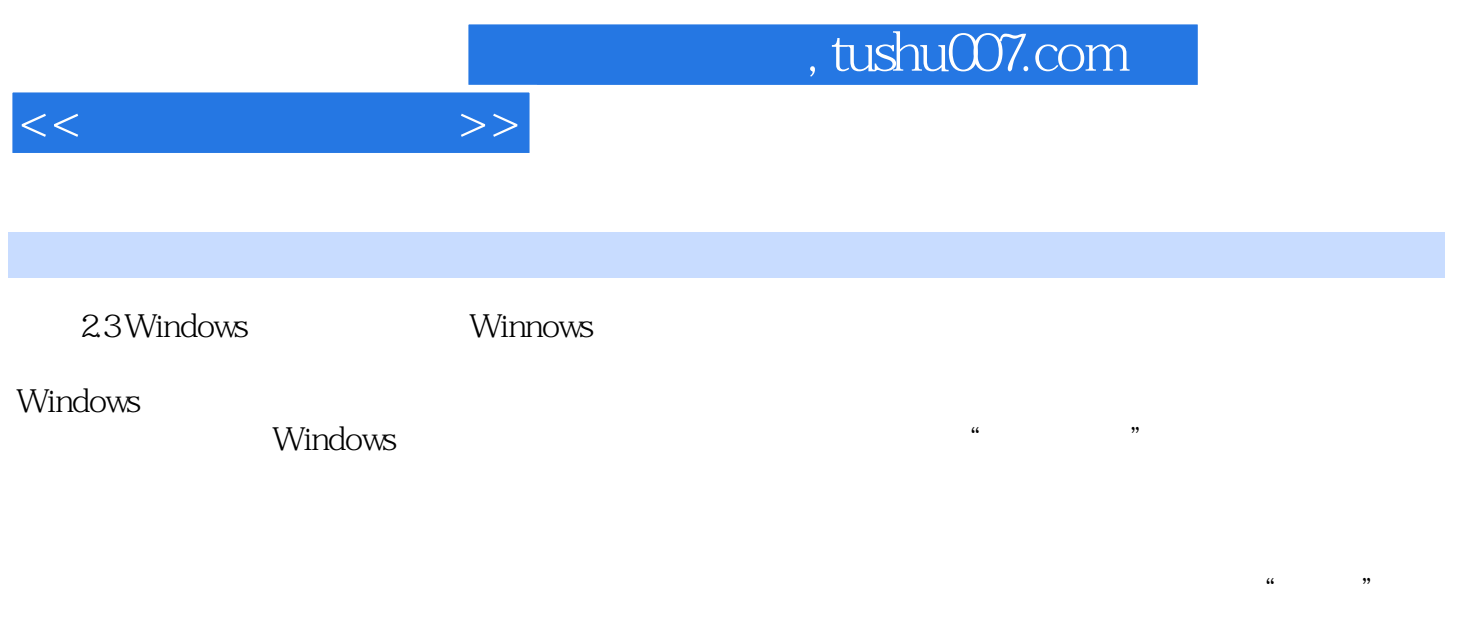

在"开始"菜单中选择"控制面板"命令,或在"我的电脑"窗口的任务窗格中直接单击"控制

 $\alpha$  , we have  $\alpha$  , and  $\alpha$  , and  $\alpha$ 

 $n<sub>1</sub>$ 

 $3\,$ 

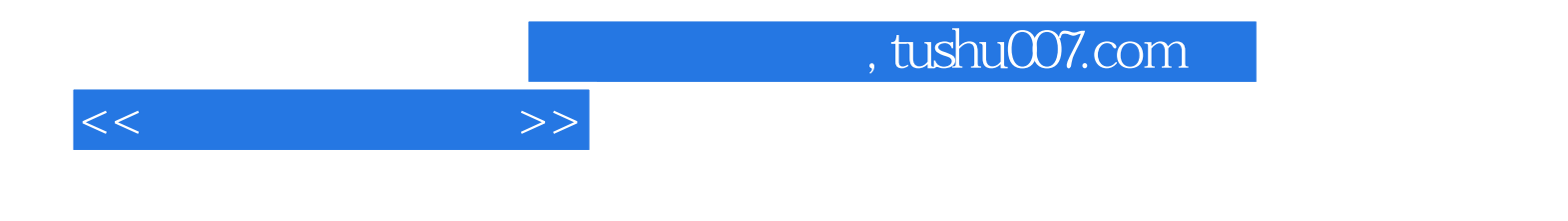

本站所提供下载的PDF图书仅提供预览和简介,请支持正版图书。

更多资源请访问:http://www.tushu007.com